**股票中签多久知道——股票申购中签什么时候知道-**

 $T+2$ 

新股申购流程如下: 1.投资者T日,准备好足额资金,通过证券账户进行新股申购  $1000$  $500$ T 9:30-11:30 13:00-15:00; T 9.15-11:30 13:00-15:00。  $2T+1$ 

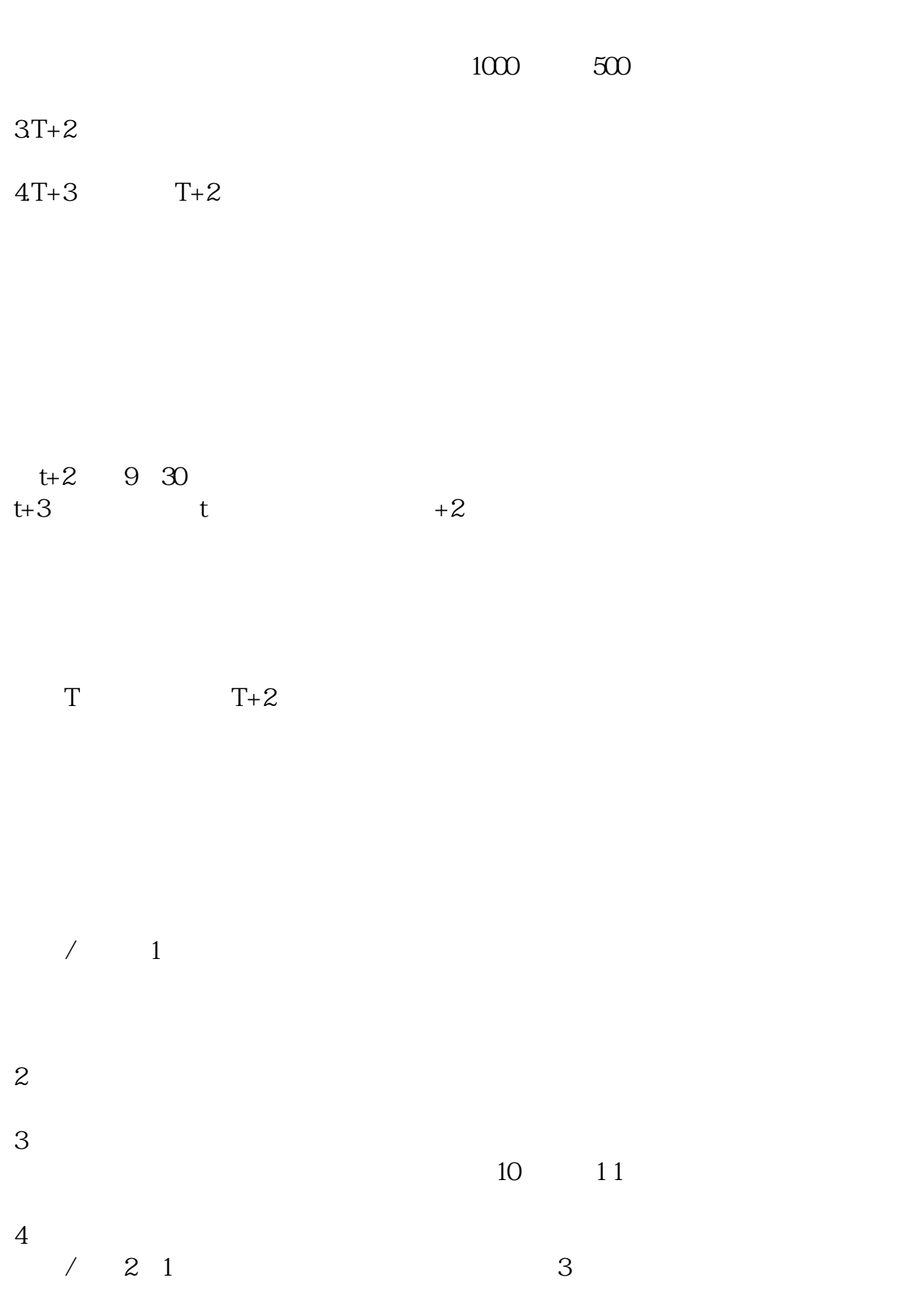

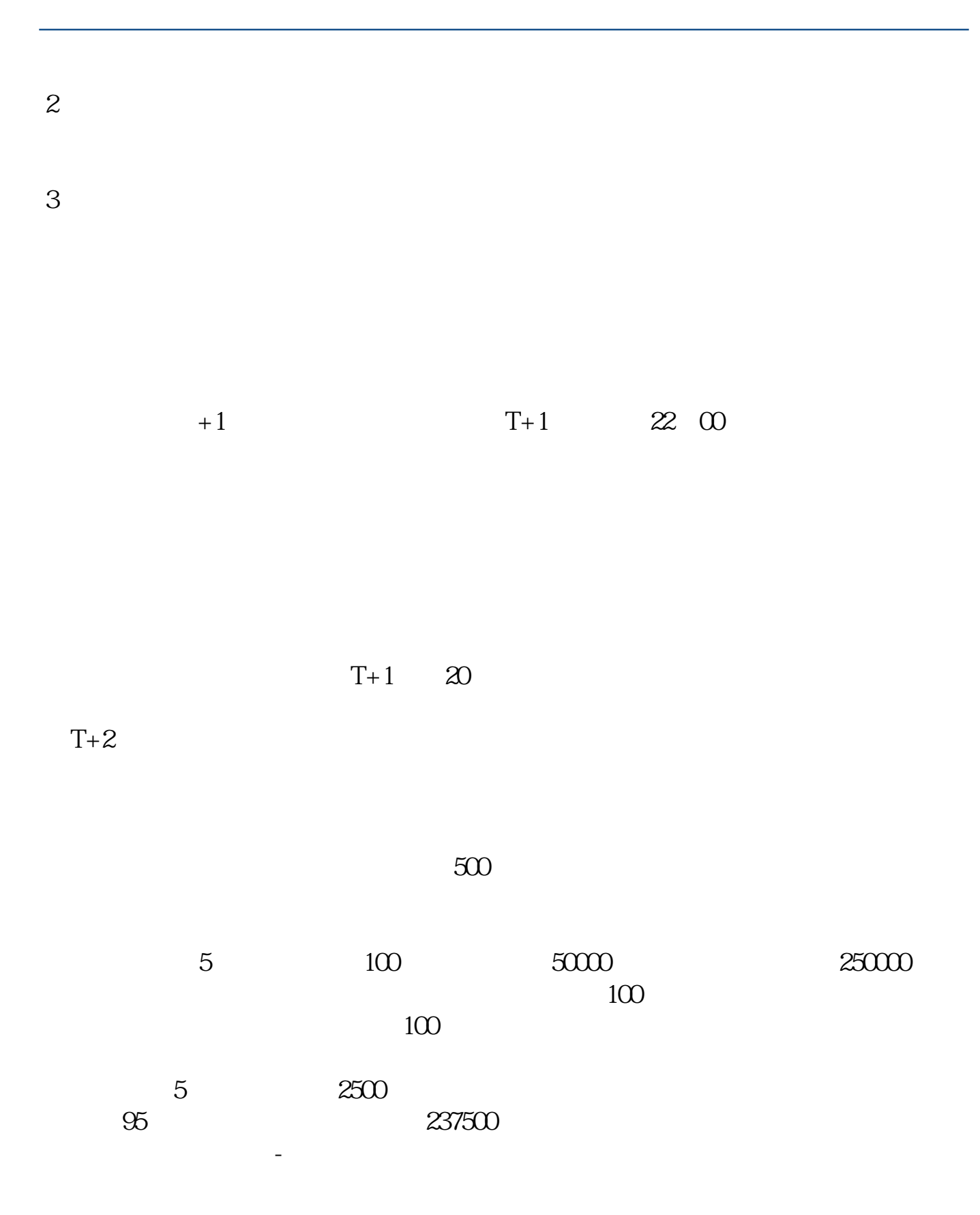

 $3/5$ 

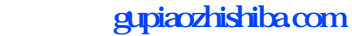

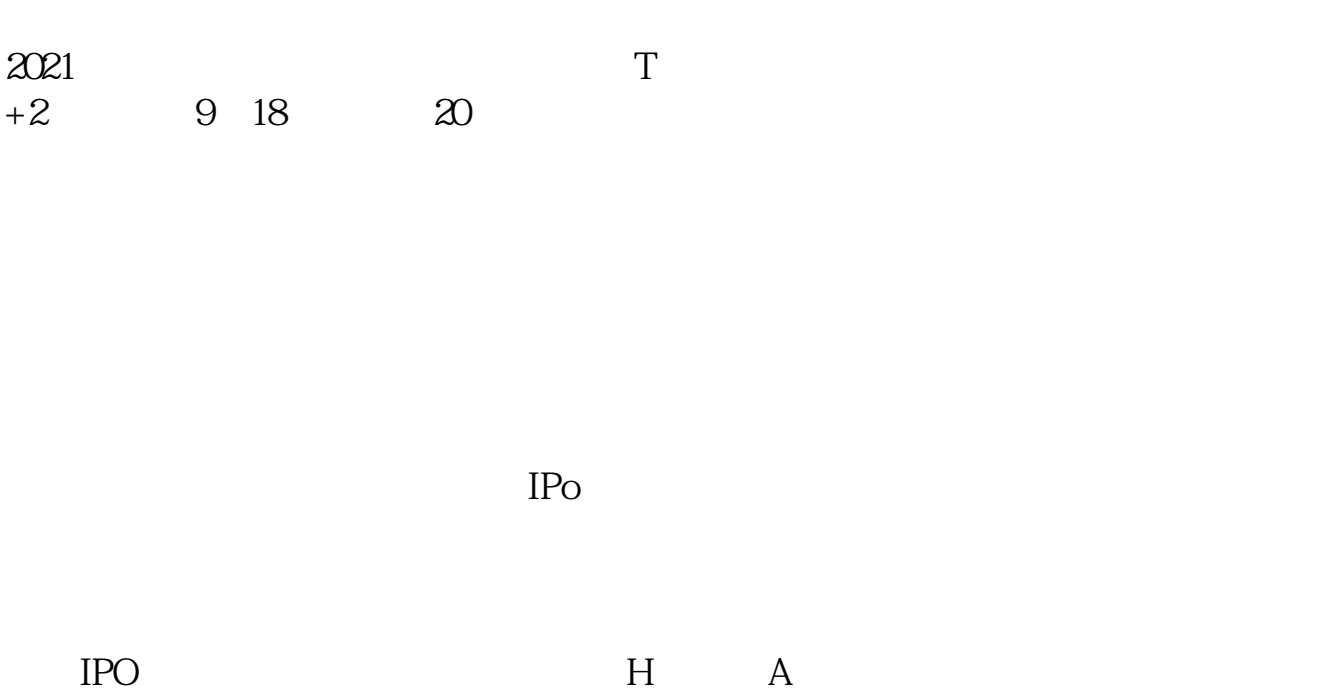

如果要想使申购号码处于中间区域,则在下午14点至14点半之间下单比较合适,中

参考资料:百度百科-新股申购

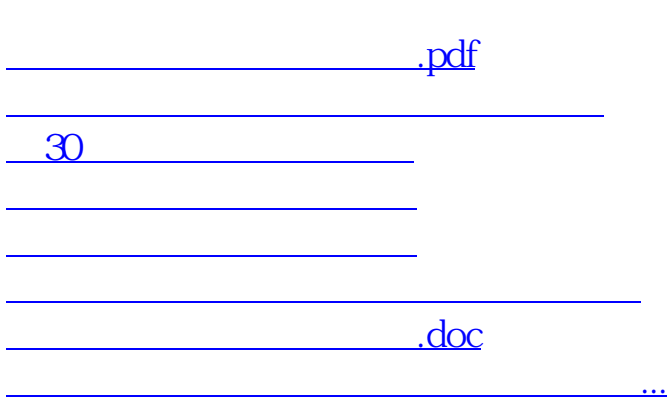

https://www.gupiaozhishiba.com/article/4004.html